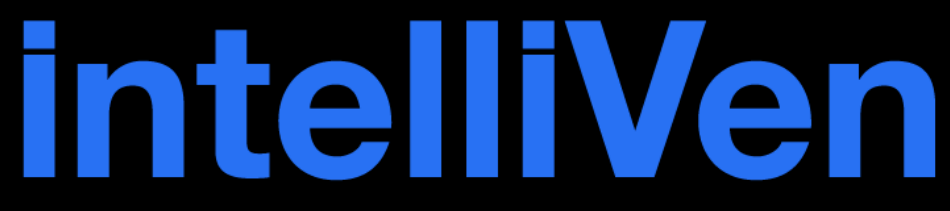

Intelligent Strategies. Successful Ventures.

# Example Monthly Reporting **Calendars**

Peter F. DiGiammarino January 31, 2015

Copyright 2015 IntelliVen, LLC and Peter F. DiGiammarino. All rights reserved. Quotation, reproduction or transmission is prohibited without written permission from IntelliVen, LLC and Peter F. DiGiammarino

## **Monthly Financial Reporting Schedule**

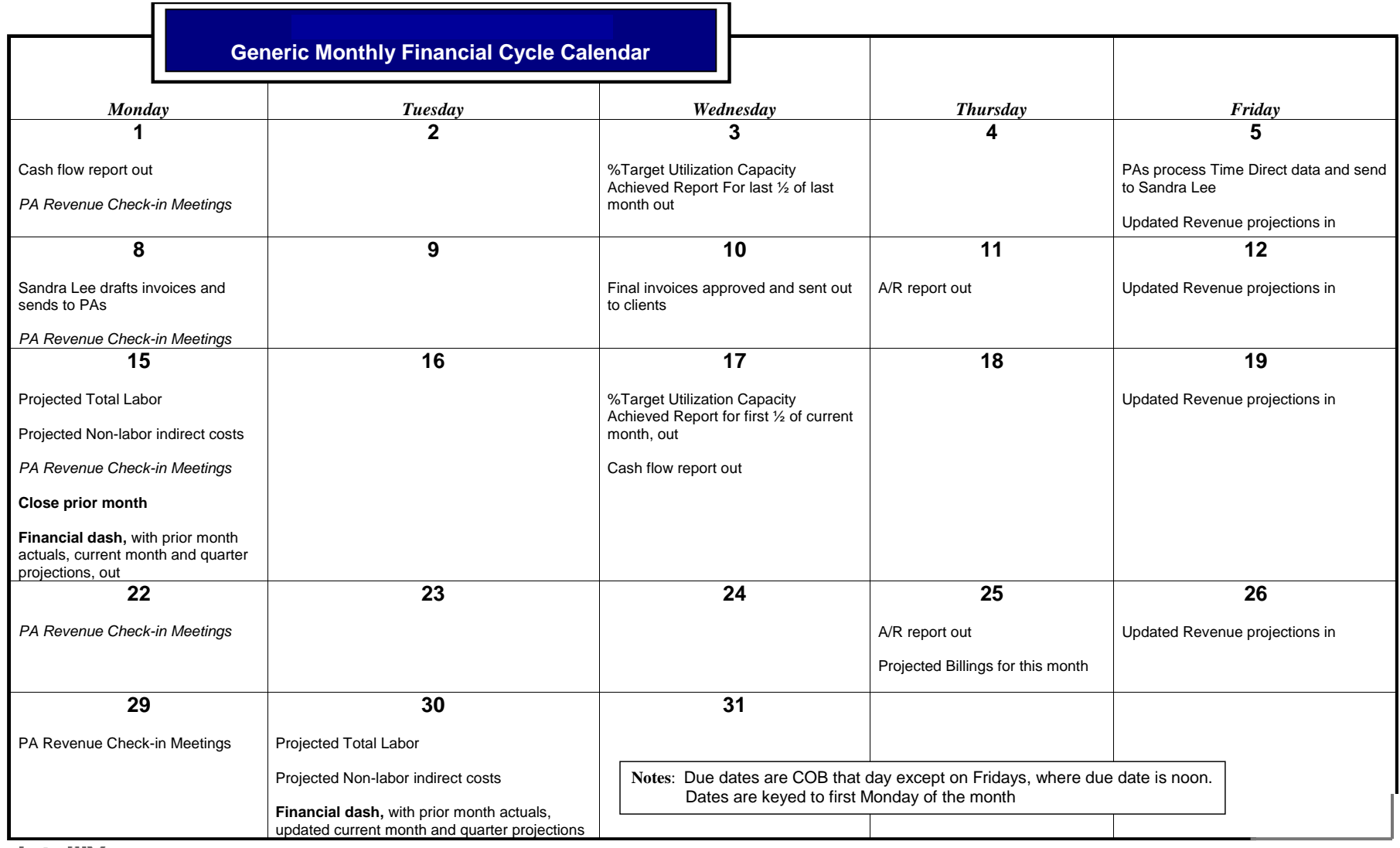

**intelliVen** 

### **Monthly Financial Reporting Schedule**

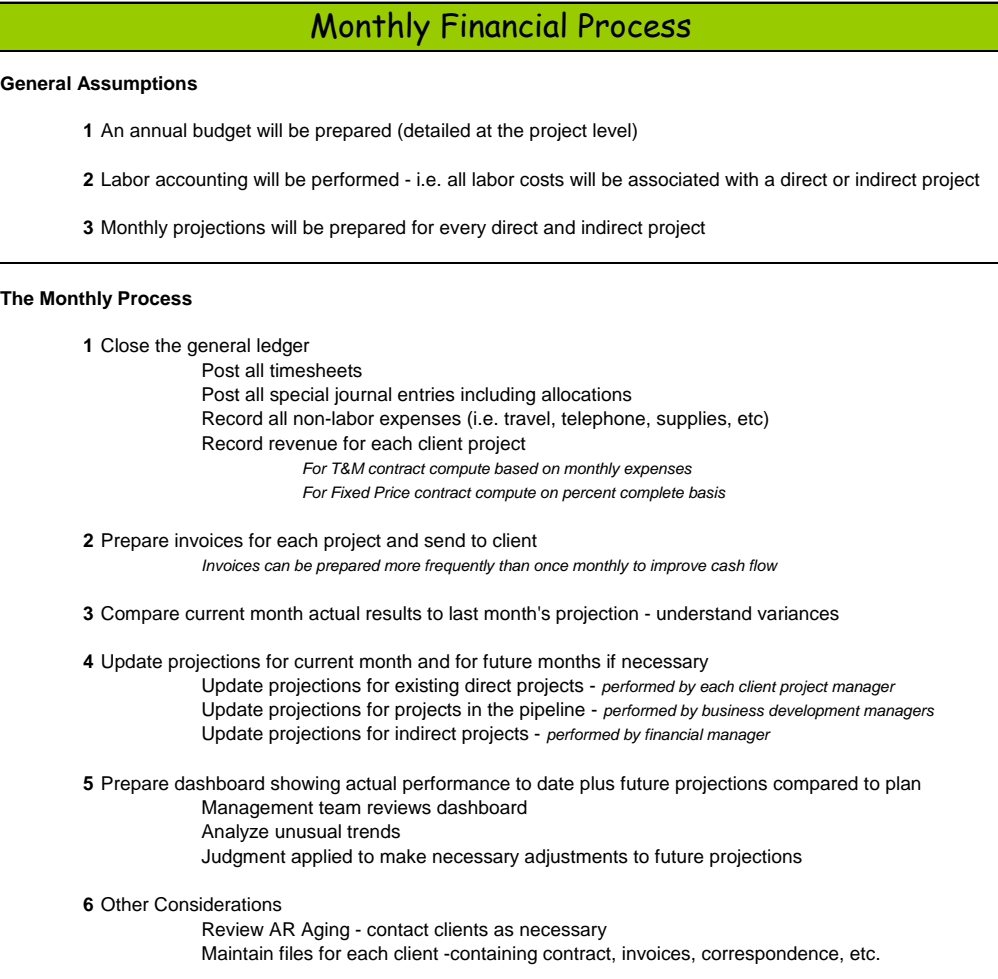

4

## **IntelliVen Resources**

### **Public resources**

- [IntelliVen blog](http://www.intelliven.com/subscribe/)
- Follow @intelliven

#### **Subscriber resources**

- [IntelliVen tools and templates](http://www.intelliven.com/tools/)
- [Publications](http://www.intelliven.com/manage-to-lead/)
- Instructional [videos](http://www.intelliven.com/video/)
- [Presentations](http://www.intelliven.com/presentations/)

#### **Partner provided**

- Peer groups
- Investment banking
- Personal financial management
- Small business legal services
- Solution offering development

### **Fee-based**

- **[Operating Processes](http://www.intelliven.com/offerings/)** 
	- [Quarterly Executive Sessions](http://www.intelliven.com/services/executive-sessions/)
	- Financial Plan and Control set up and reporting

**Manage** to Lead

OED

Peter F. DiGiammarino

- Solution architecture and offering development
- Systematic account development
- Operations assessment and support

#### • [Management Team Workshops](http://www.intelliven.com/contact/#gf_1)

- Initiative-to-Action
- Supervisor Contracting and Governance
- [Executive Assessment](http://www.intelliven.com/intelliven-new/wp-content/uploads/2014/11/Executive-Performance-Assessment-Wok-Plan.pdf)
- *[Manage to Lead](https://www.inkling.com/store/book/manage-to-lead-peter-digiammarino-1st/)* [Workbook](https://www.inkling.com/store/book/manage-to-lead-peter-digiammarino-1st/)
- [Organization Analysis and Strategy using](http://www.intelliven.com/contact/#gf_1)  *[Manage to Lead](http://www.intelliven.com/contact/#gf_1)*
	- Classroom
	- Teacher Training
- CEO Development
	- **Coaching**
	- Advising
	- **Training**

# Thank you.

Subscribe [www.intelliven.com](http://www.intelliven.com/) Follow @intelliven